# **ПЕРВОЕ ВЫСШЕЕ ТЕХНИЧЕСКОЕ УЧЕБНОЕ ЗАВЕДЕНИЕ РОССИИ**

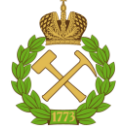

# **МИНИСТЕРСТВО НАУКИ И ВЫСШЕГО ОБРАЗОВАНИЯ РОССИЙСКОЙ ФЕДЕРАЦИИ федеральное государственное бюджетное образовательное учреждение высшего образования САНКТ-ПЕТЕРБУРГСКИЙ ГОРНЫЙ УНИВЕРСИТЕТ**

**СОГЛАСОВАНО**

**УТВЕРЖДАЮ**

\_\_\_\_\_\_\_\_\_\_\_\_\_\_\_\_\_\_\_\_\_\_\_\_\_ **Руководитель ОПОП ВО профессор В.П.Зубов**

**\_\_\_\_\_\_\_\_\_\_\_\_\_\_\_\_\_\_\_\_\_\_ Проректор по образовательной деятельности Д.Г. Петраков**

# **РАБОЧАЯ ПРОГРАММА ДИСЦИПЛИНЫ**

# *ЭКОНОМИЧЕСКАЯ ТЕОРИЯ*

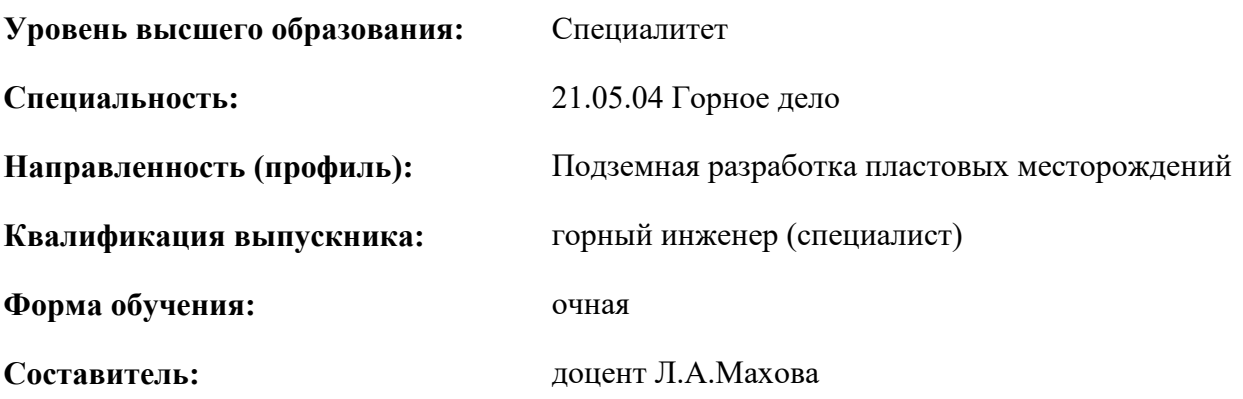

Санкт-Петербург

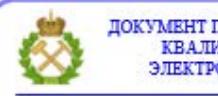

ДОКУМЕНТ ПОДПИСАН УСИЛЕННОЙ<br>КВАЛИФИЦИРОВАННОЙ<br>ЭЛЕКТРОННОЙ ПОДПИСЬЮ

Сертификат: 00F3 503F 985D 6537 76D4 6643 ВD9В 6D2D 1С Владелец: Пашкевич Наталья Владимировна<br>Действителен: с 27.12.2022 по 21.03.2024

**Рабочая программа дисциплины «**Экономическая теория» составлена:

 в соответствии с требованиями ФГОС ВО - специалитет по специальности «21.05.04 Горное дело», утверждённого приказом Минобрнауки России № 987 от 12.08.2020 г.;

 на основании учебного плана специалитета по специальности «21.05.04 Горное дело», направленность (профиль) «Подземная разработка пластовых месторождений».

Составитель \_\_\_\_\_\_\_\_\_\_\_ к.э.н., доц. Л.А. Махова

**Рабочая программа рассмотрена и одобрена** на заседании кафедры Экономической теории от 01.02.2022 г., протокол № 7.

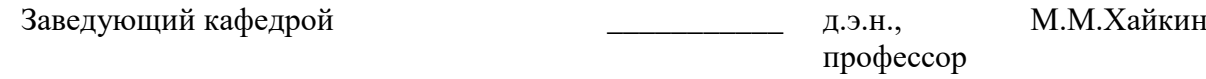

#### **Рабочая программа согласована:**

Начальник управления учебнометодического обеспечения образовательного процесса

\_\_\_\_\_\_\_\_\_\_\_\_ к.т.н. Иванова П.В.

# 1. ПЕЛИ И ЗАЛАЧИ ЛИСПИПЛИНЫ

Цель дисциплины - приобретение базовых экономических знаний, составляющих основы гуманитарной, социальной и экономической культуры специалиста - в области истории становления и современного состояния экономической теории, основных категорий и понятий экономической науки, анализа современного состояния экономических систем. Базовая экономическая подготовка специалистов должна способствовать осмыслению ими объективной экономической картины мира, а также подготовить студентов к освоению последующих дисциплин и решению прикладных задач, связанных с использованием экономических знаний в профессиональной деятельности

## Основные залачи лиспиплины:

 $\overline{a}$ усвоение содержания и категориального аппарата экономической теории, ознакомление с ведущими авторами и основополагающими работами по экономике, получение знаний в области методологических основ экономики;

осмысление внутренней логики экономического анализа и ее взаимосвязи с другими науками, формирование и развитие умений применения аппарата, принципов и методов экономического анализа, а также экономических моделей к исследованию экономических процессов на различных уровнях экономики - предприятия, отрасли, региона, национальной и мировой экономики, развитие общей эрудиции и экономического мышления.

# 2. МЕСТО ДИСЦИПЛИНЫ В СТРУКТУРЕ ОПОП ВО

Дисциплина «Экономическая теория» относится к обязательной части основной профессиональной образовательной программы по специальности «21.05.04 Горное дело», направленность (профиль) «Подземная разработка пластовых месторождений» и изучается в третьем семестре.

Предшествующими курсами, на которых непосредственно базируется дисциплина «Экономическая теория» являются: «Введение в специальность», «Введение в информационные технологии», «Культура русской и деловой речи», «Высшая математика».

Дисциплина «Экономическая теория» является основополагающей для изучения следующих дисциплин: «Основы научных исследований», «Экономика и менеджмент горного производства», «Оптимизация технологических процессов угольных шахт».

Особенностью дисциплины является то, что большое внимание уделено современным методам анализа экономической информации. В учебном процессе применяются современные технологии и методики обучения, развивающие аналитические способности, практические умения и навыки у обучающихся.

#### 3. ПЛАНИРУЕМЫЕ РЕЗУЛЬТАТЫ ОБУЧЕНИЯ ПО ДИСЦИПЛИНЕ, СООТНЕСЕННЫЕ С ПЛАНИРУЕМЫМИ РЕЗУЛЬТАТАМИ ОСВОЕНИЯ ОБРАЗОВАТЕЛЬНОЙ ПРОГРАММЫ

Процесс изучения дисциплины «Экономическая теория» направлен на формирование следующих компетенций:

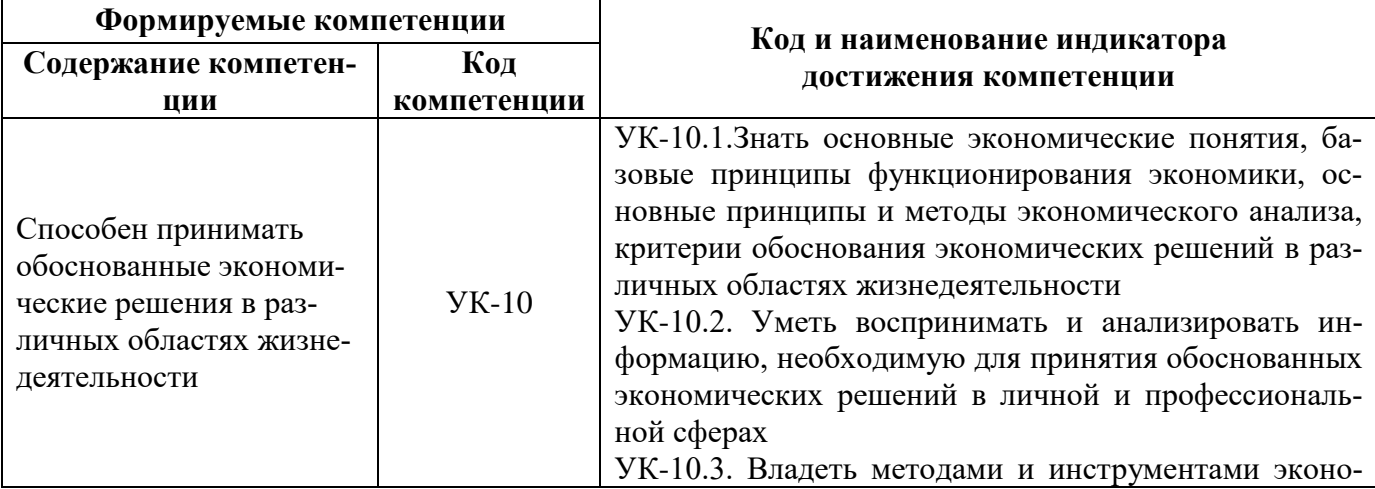

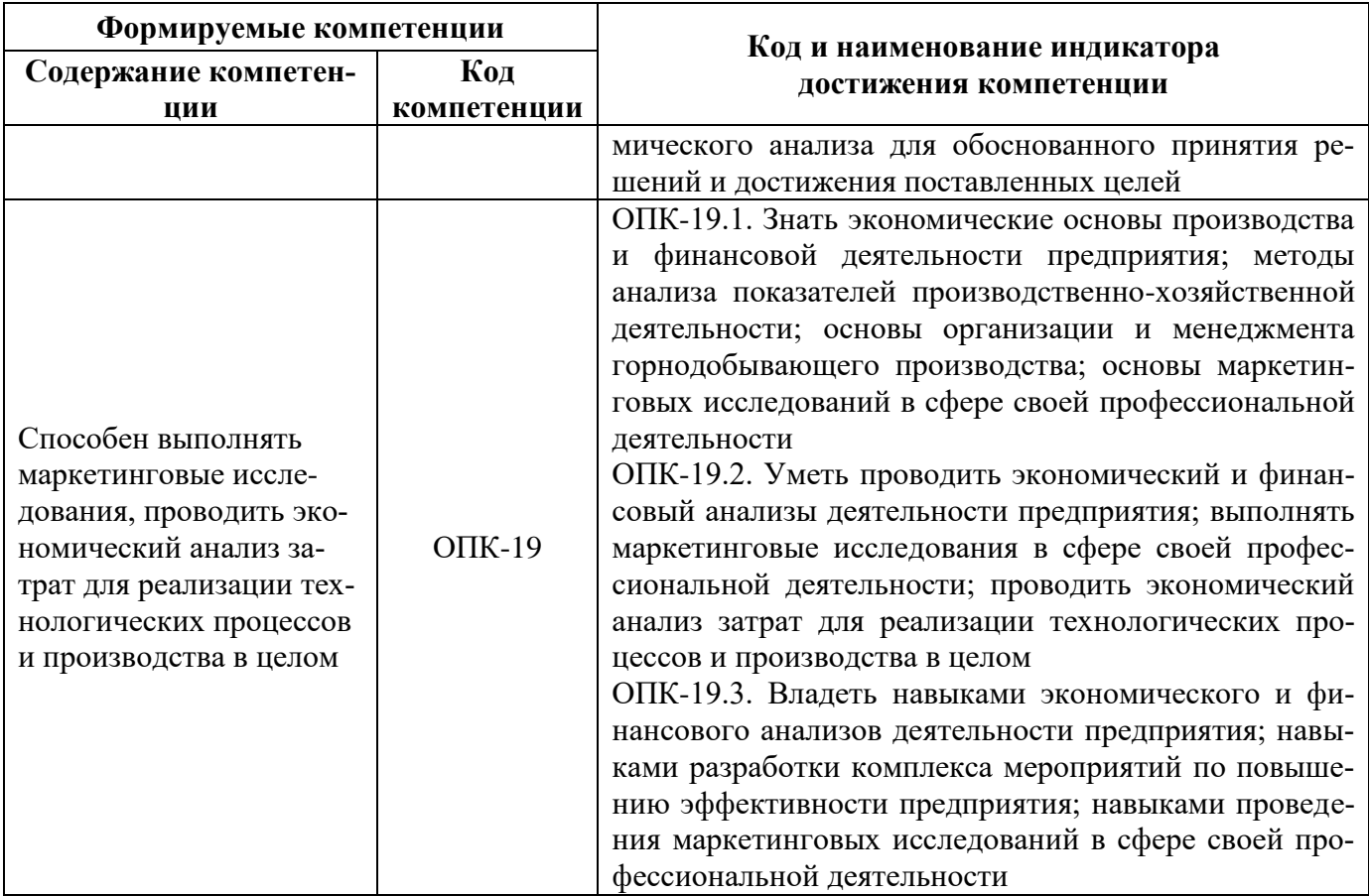

# 4. СТРУКТУРА И СОДЕРЖАНИЕ ДИСЦИПЛИНЫ

4.1. Объем дисциплины и виды учебной работы<br>Общая трудоёмкость учебной дисциплины составляет 3 зачётных единицы, 108 ак. часа.

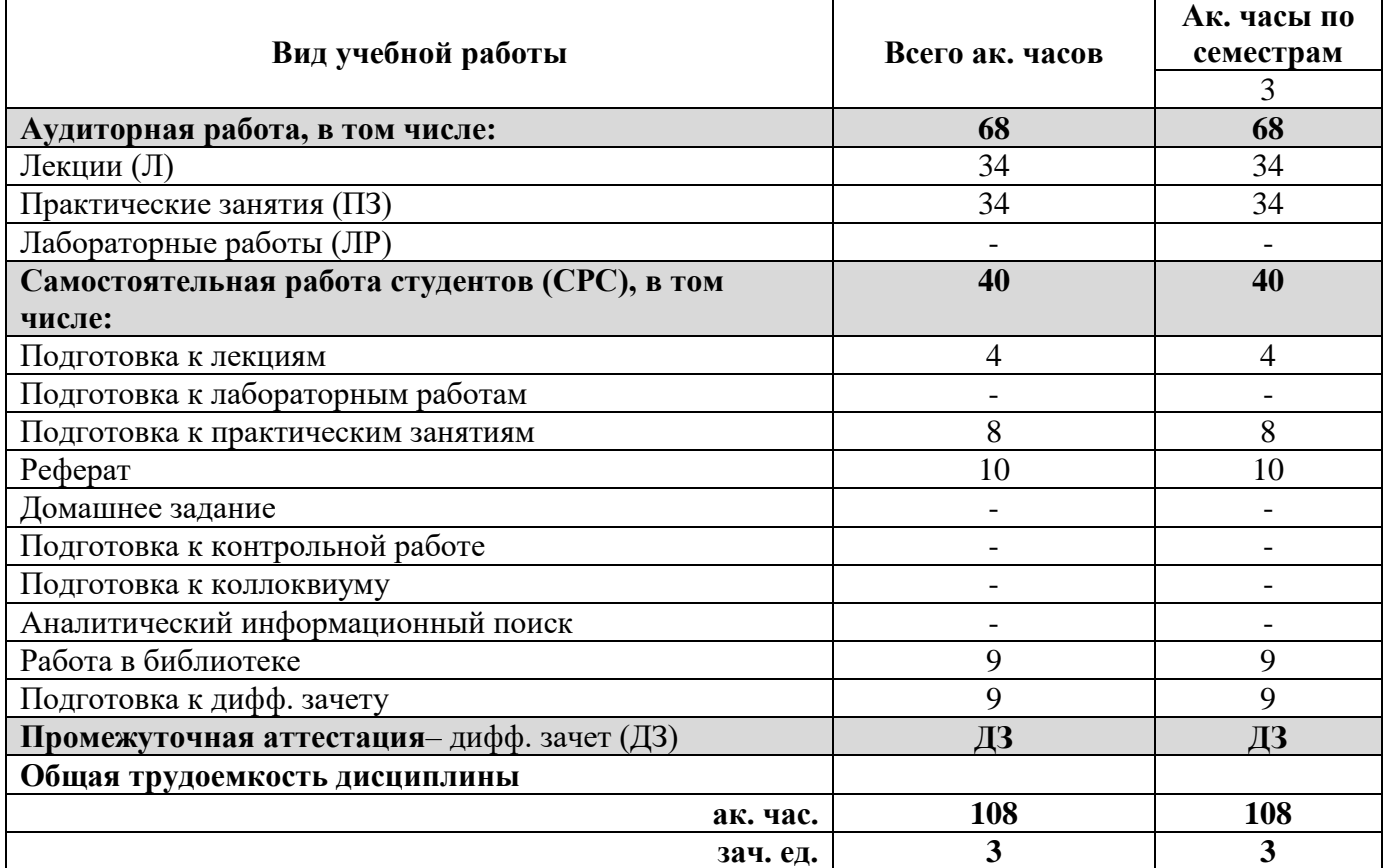

# **4.2. Содержание дисциплины**

Учебным планом предусмотрены: лекции, практические занятия и самостоятельная работа. **4.2.1. Разделы дисциплины и виды занятий**

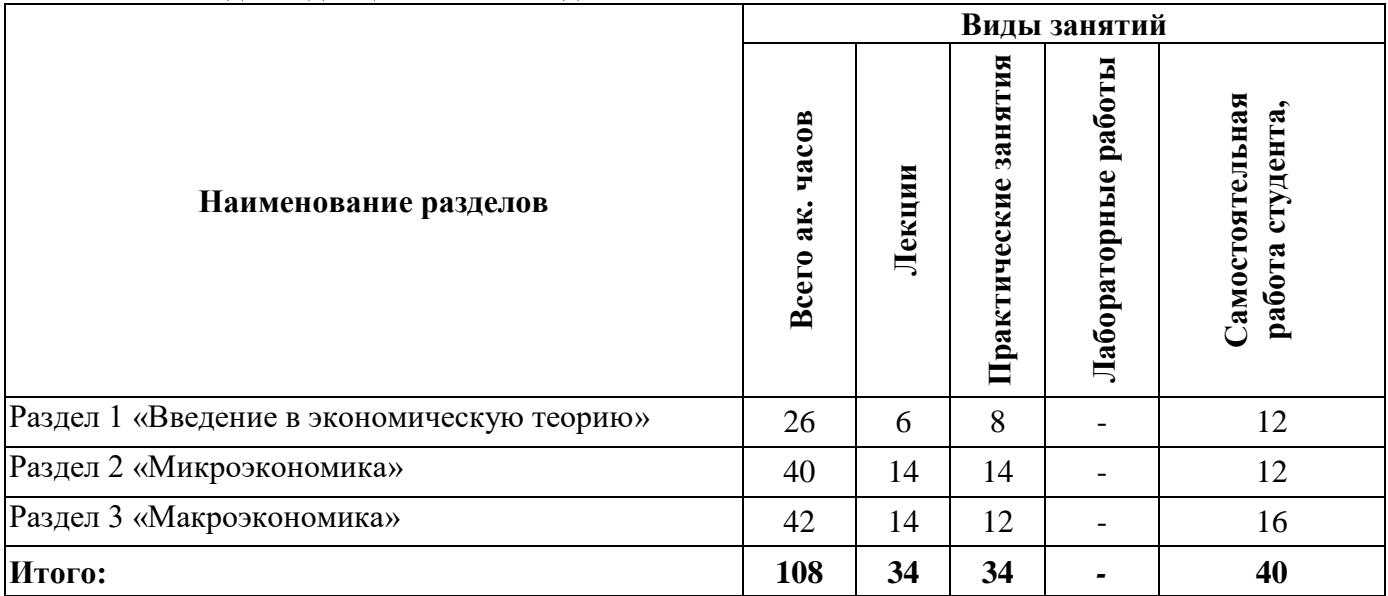

#### **4.2.2.Содержание разделов дисциплины**

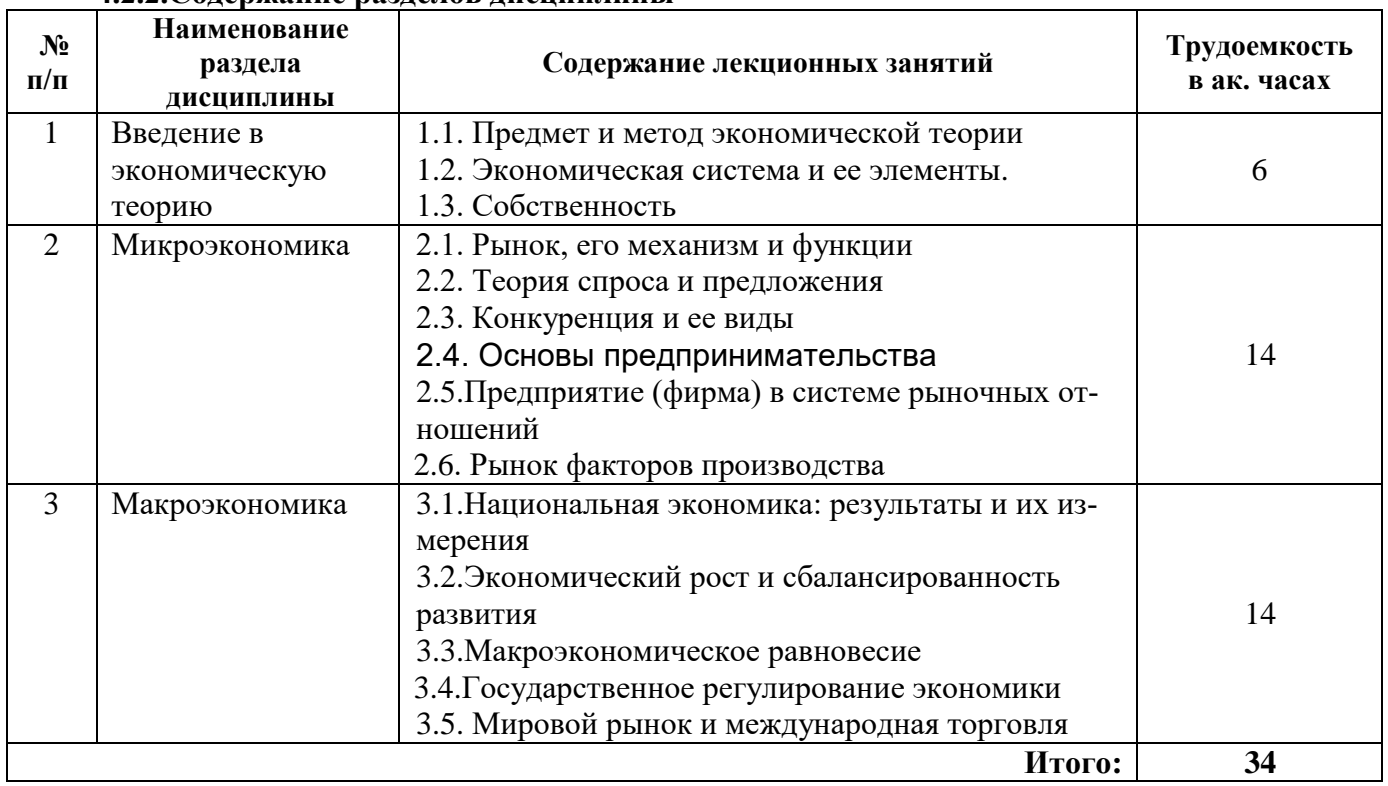

# **4.2.3. Практические занятия**

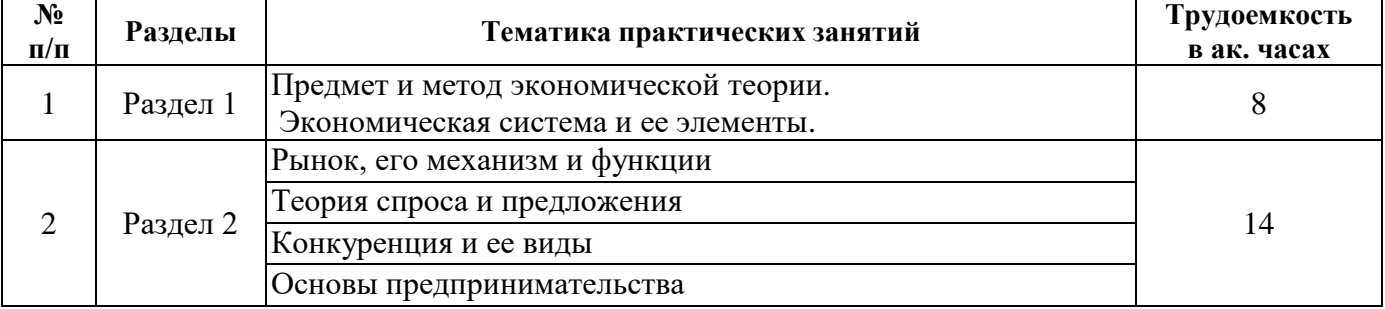

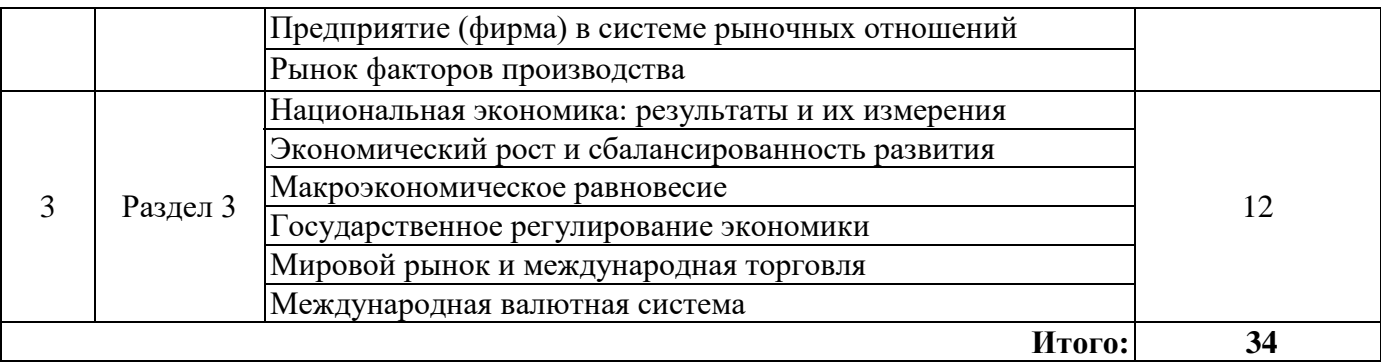

## **4.2.4. Лабораторные работы**

Лабораторные работы не предусмотрены.

### **4.2.5.Курсовые работы (проекты)**

Курсовые работы (проекты) не предусмотрены.

## **5. ОБРАЗОВАТЕЛЬНЫЕ ТЕХНОЛОГИИ**

В ходе обучения применяются:

**Лекции**, которые являются одним из важнейших видов учебных занятий и составляют основу теоретической подготовки обучающихся.Цели лекционных занятий:

-дать систематизированные научные знания по дисциплине, акцентировать внимание на наиболее сложных вопросах дисциплины;

-стимулировать активную познавательную деятельность обучающихся, способствовать формированию их творческого мышления.

**Практические занятия.** Цели практических занятий:

-совершенствовать умения и навыки решения практических задач.

Главным содержанием этого вида учебных занятий является работа каждого обучающегося по овладению практическими умениями и навыками профессиональной деятельности.

**Консультации** (текущая консультация, накануне *дифф.зачета* является одной из форм руководства учебной работой обучающихся и оказания им помощи в самостоятельном изучении материала дисциплины, в ликвидации имеющихся пробелов в знаниях, задолженностей по текущим занятиям, в подготовке письменных работ (проектов).

Текущие консультации проводятся преподавателем, ведущим занятия в учебной группе, научным руководителем и носят как индивидуальный, так и групповой характер.

**Самостоятельная работа обучающихся** направлена на углубление и закрепление знаний, полученных на лекциях и других занятиях, выработку навыков самостоятельного активного приобретения новых, дополнительных знаний, подготовку к предстоящим учебным занятиям и промежуточному контролю.

# **6. ОЦЕНОЧНЫЕ СРЕДСТВА ДЛЯ ТЕКУЩЕГО КОНТРОЛЯ УСПЕВАЕМОСТИ, ПРОМЕЖУТОЧНОЙ АТТЕСТАЦИИ ПО ИТОГАМ ОСВОЕНИЯ ДИСЦИПЛИНЫ**

*6.1. Оценочные средства для самостоятельной работыи текущего контроля* 

# *успеваемости*

### **Раздел 1. Введение в экономическую теорию.**

- 1. Основные направления и школы экономической теории.
- 2. Проблема альтернативности ресурсов.
- 3. Кривая производственных возможностей.
- 4. Факторы производства.
- 5. Характеристики экономических систем.
- 6. Инфраструктура рыночной экономики.

#### **Раздел 2. Микроэкономика**

1. Собственность как экономическая категория.

- 2. Деньги: сущность, функции
- 3. Предприятие как субъект рыночной экономики.
- 4. Организационные формы бизнеса.
- 5. Производственная деятельность и производственная функция.
- 6. Экономическая эффективность производства.
- 7. Эффект масштаба производства.
- 8. Определение предельной прибыли.
- 9. Рынки факторов производства.

# **Раздел 3. Макроэкономика**

- 1. Модели кругооборота доходов.
- 2. Экономический цикл и его фазы.
- 3. Модель AS-AD.
- 4. Государственная политика в отношении безработицы.
- 5. Кредитно-денежная политика.
- 6. Налогово-бюджетная политика правительства*.*
- 7. Экономический рост в современной экономике.
- 8. Новая экономика и экономический рост.
- 9. Формы международного экономического сотрудничества.

# *6.2. Оценочные средства для проведения промежуточной аттестации(дифф.зачета) 6.2.1. Примерный перечень вопросов/заданий к дифф.зачету*

- 1.Что изучает экономическая теория?
- 2.Как раскрыть с помощью кривой производственных возможностей сущность альтернативной стоимости?
- 3.Что изучает микроэкономика, макроэкономика и какими методами?
- 4.Что представляет собой экономическая система в условиях полной занятости ресурсов.
- 5. Как вы понимаете понятие «эффективное использование ресурсов»?
- 6.Что такое граница производственных возможностей?
- 7.Какова роль частной собственности в экономике?
- 8.Что представляет собой ограниченность ресурсов и проблема выбора в экономике?
- 9.Основные фонды (основной капитал). Оборотные фонды (оборотный капитал)
- 10. О чём говорят законы спроса и предложения? Как достигается равновесие на рынке товаров?
- 11. Что такое явные и неявные издержки? В чем различие между бухгалтерской и экономической прибылью?
- 12. В чем состоит экономический смысл разделения издержек на переменные и постоянные?
- 13. Что такое предельные издержки? Какова зависимость между предельными и средними переменными издержками?
- 14. Дайте определение каждой из рыночных структур: совершенной конкуренции; монополии; монополистической конкуренции; олигополии.
- 15. Охарактеризуйте особенности поведения фирмы и ценообразования в условиях монополии.
- 16. Дайте определение валового, среднего и предельного дохода.
- 17. Как происходит формирование спроса на факторы производства?
- 18. Почему существуют различные определения капитала?
- 19. В чем заключается особенность земли и других природных ресурсов как фактора производства?
- 20. Что такое совокупный спрос и совокупное предложение?
- 21. Дайте определение цикличности.
- 22. В чем причины возникновения инфляции?
- 23. Какие виды безработицы вы знаете?
- 24. Существует ли взаимосвязь между безработицей и инфляцией? Каким законом описывается эта взаимосвязь:
- 25. Что такое государственный бюджет?
- 26. Что вы понимаете под бюджетным дефицитом?
- 27. Что представляет собой фискальная политика государства?
- 28. Что представляет собой бюджетно-налоговая политика?
- 29. Какова структура современного мирового хозяйства?
- 30. Назовите особенности воспроизводства развитых и развивающихся стран.
- 31. Назовите основные формы международного экономического сотрудничества.
- 32. Охарактеризуйте основные направления внешнеэкономической политики.
- 33. Перечислите основные последствия для стран-участниц международного экономического сотрудничества?
- 34. Что такое валютная система?
- 35. Что представляют собой системы фиксированных курсов.
- 36. Что было достигнуто в результате Ямайского соглашения?
- 37. Дайте характеристику современного состояния валютного рынка РФ.
- 38. В чем заключается деятельность Международного валютного фонда на мировом рынке?
- 39. Чем занимается Международный банк реконструкции и развития?
- 40. Как определяются валютные курсы в соответствии с теорией паритета покупательной способности, с подходом с позиции эластичности, с монетарным подходом, подходом сбалансированного портфеля?

# **6.2.2. Примерные тестовые задания к** *дифф.зачету*

Вариант № 1

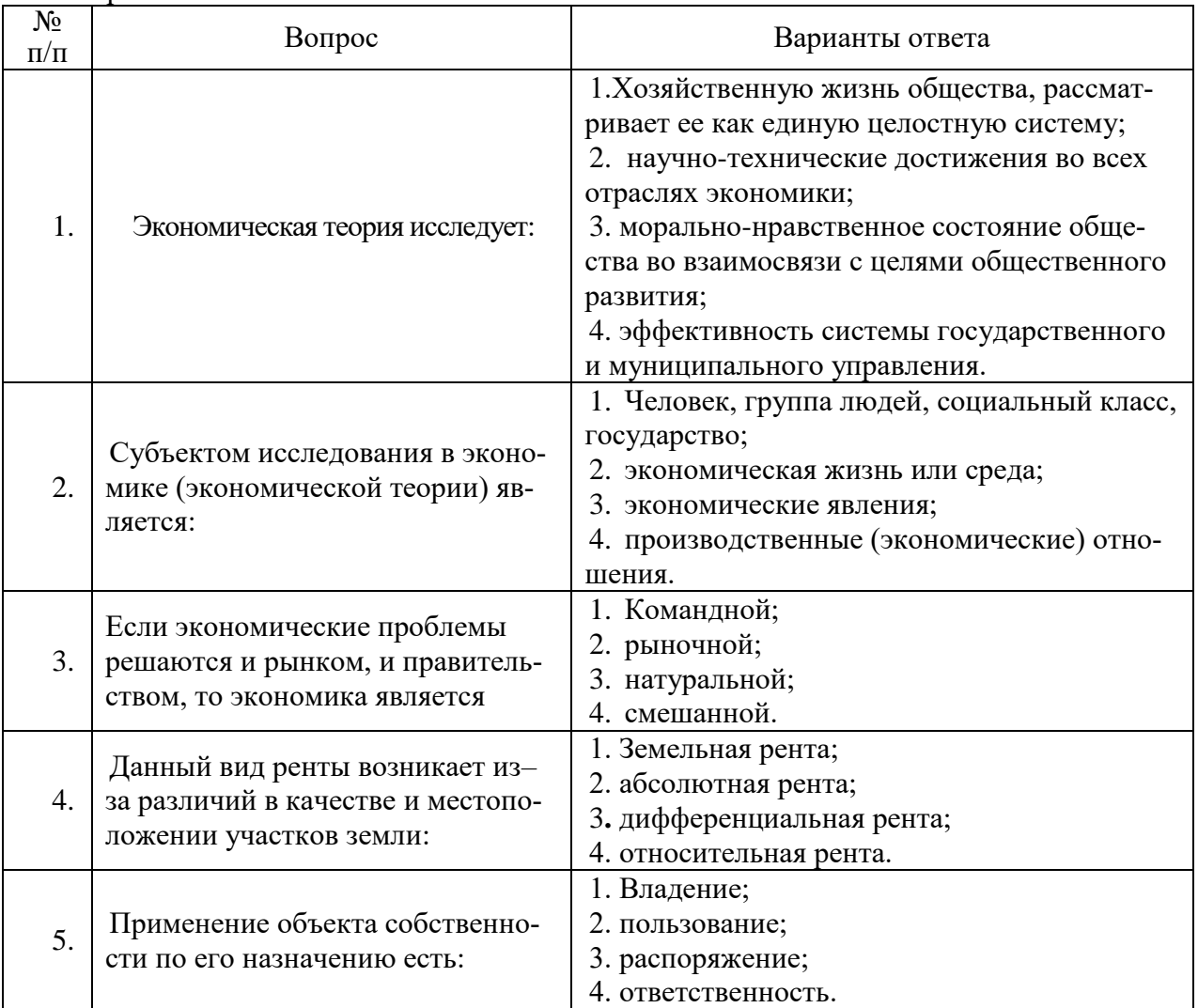

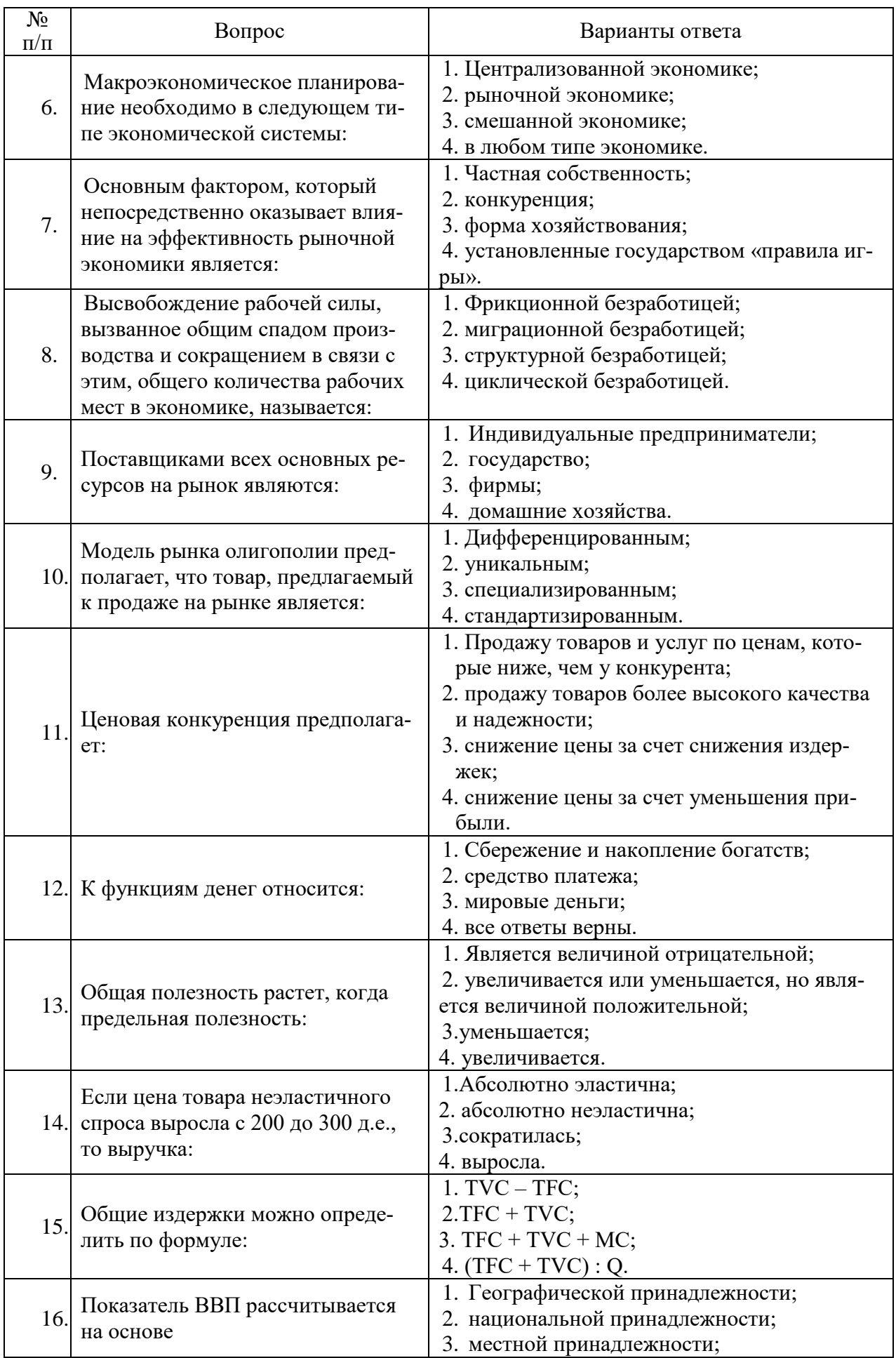

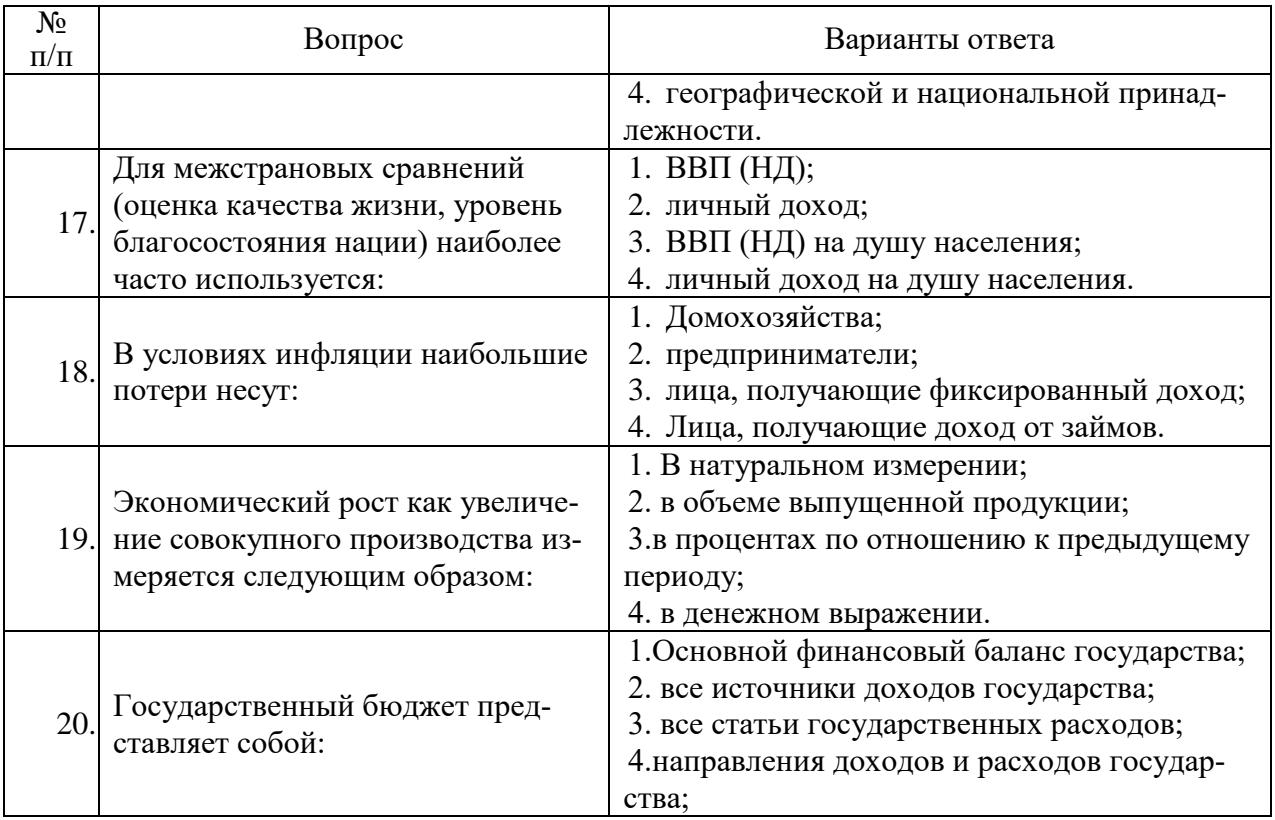

Вариант № 2

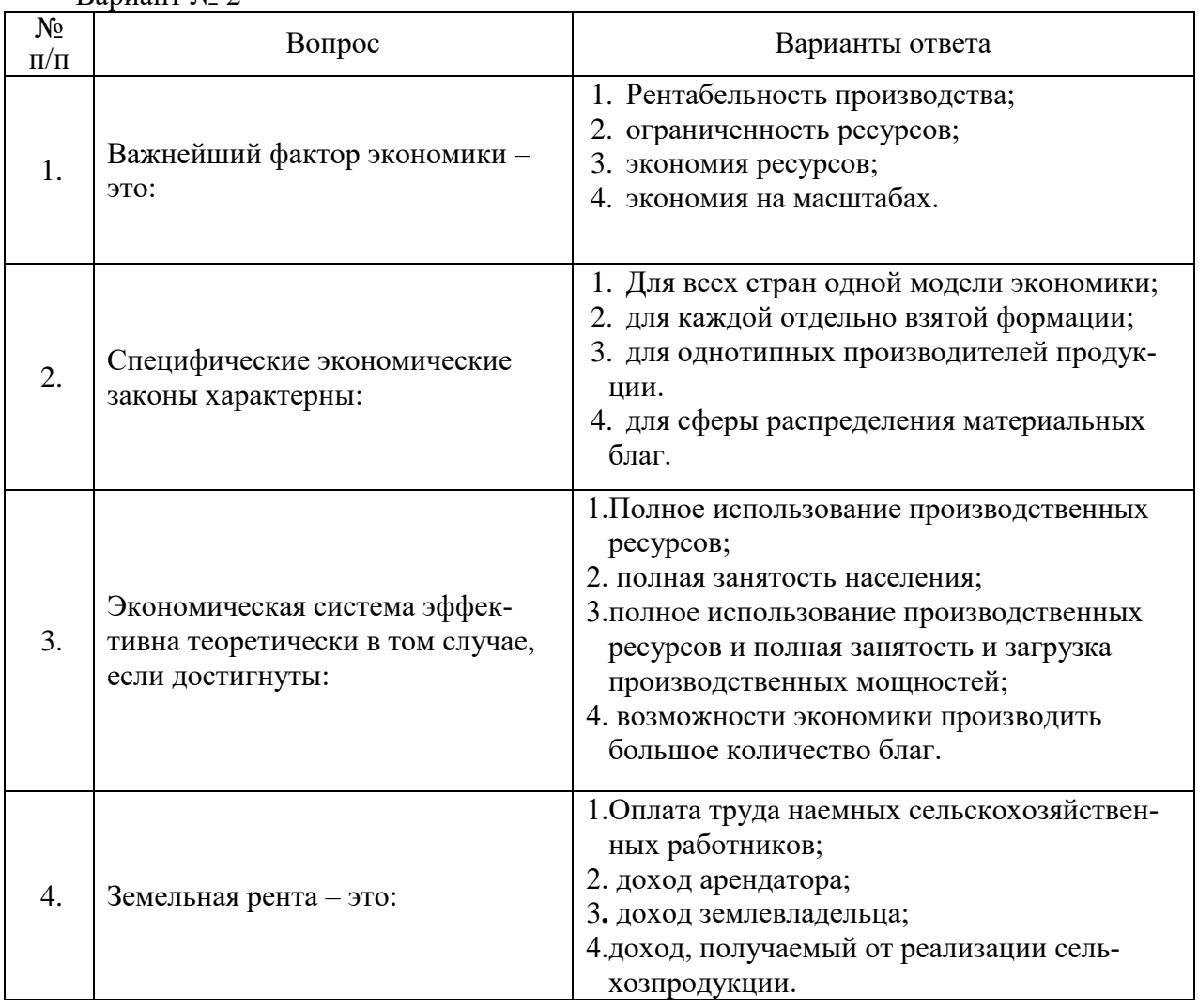

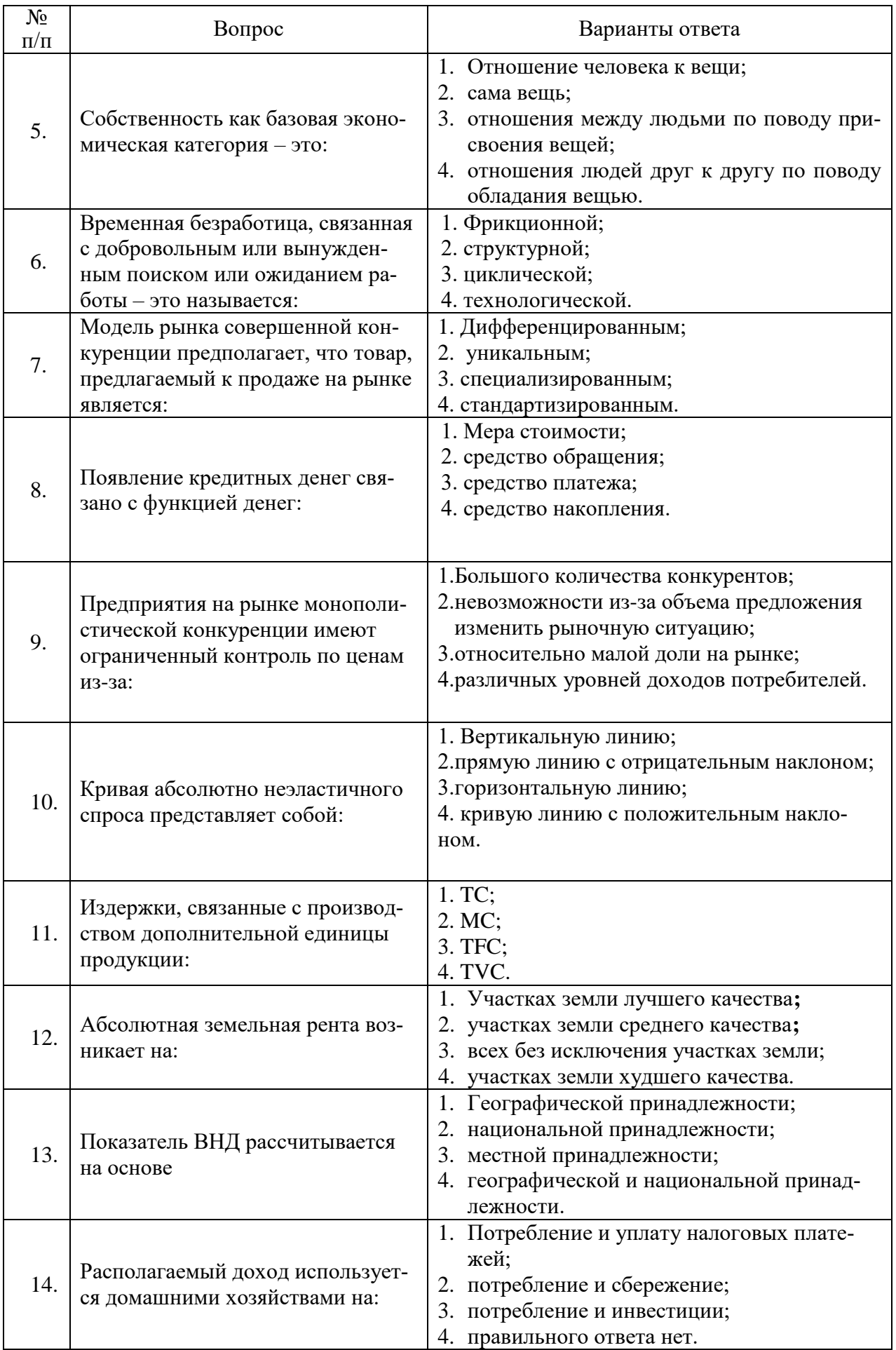

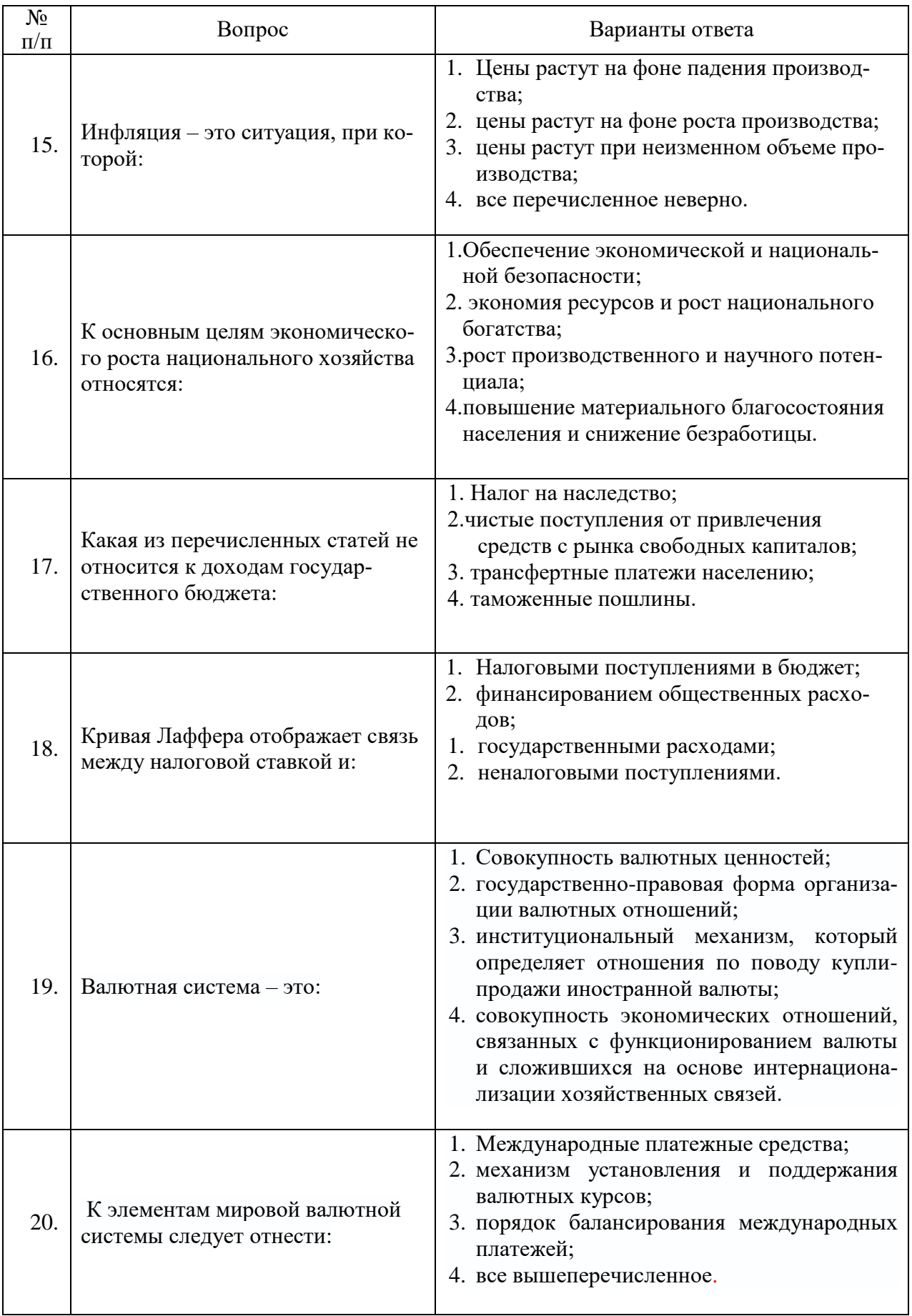

# Вариант № 3

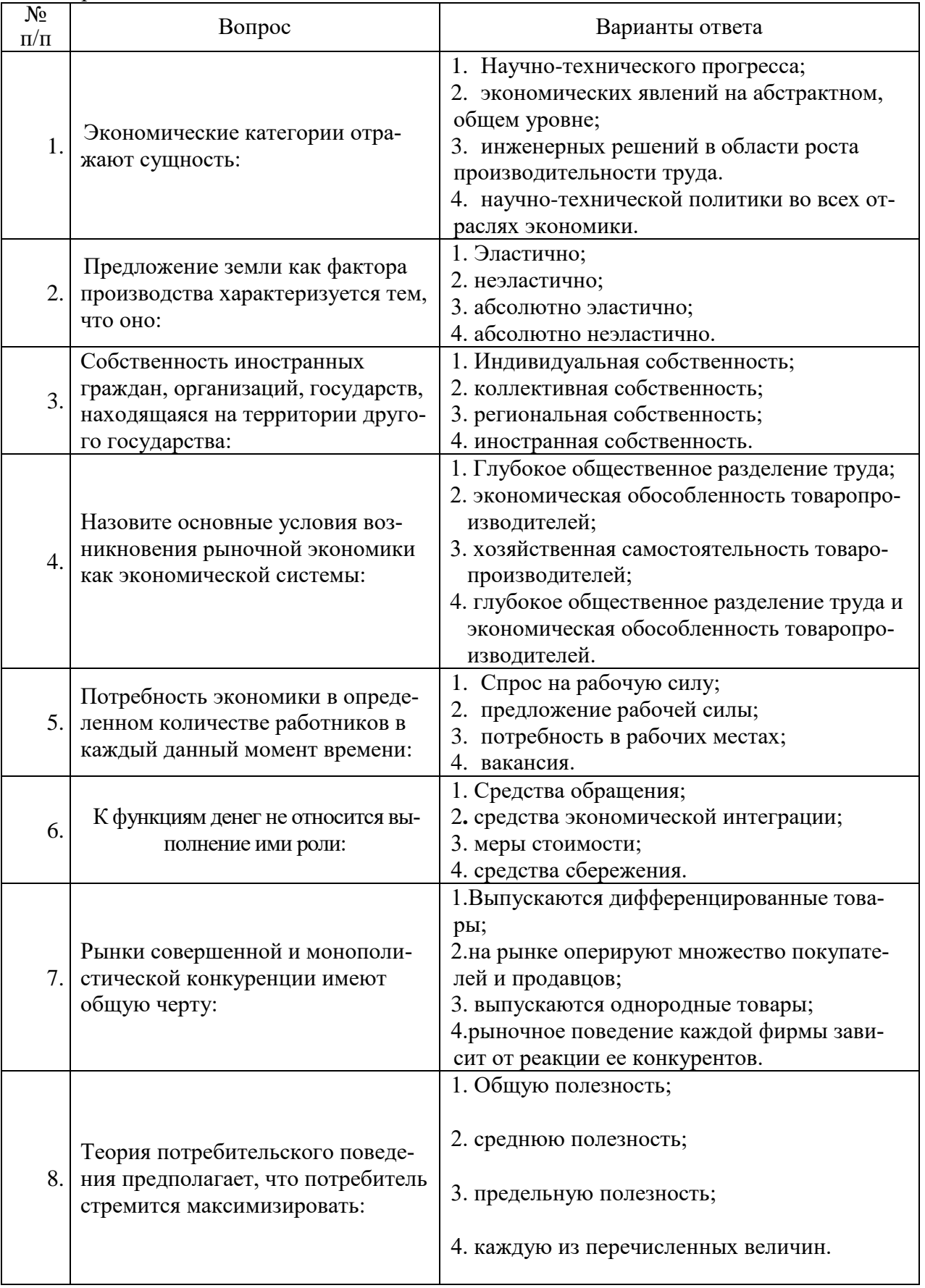

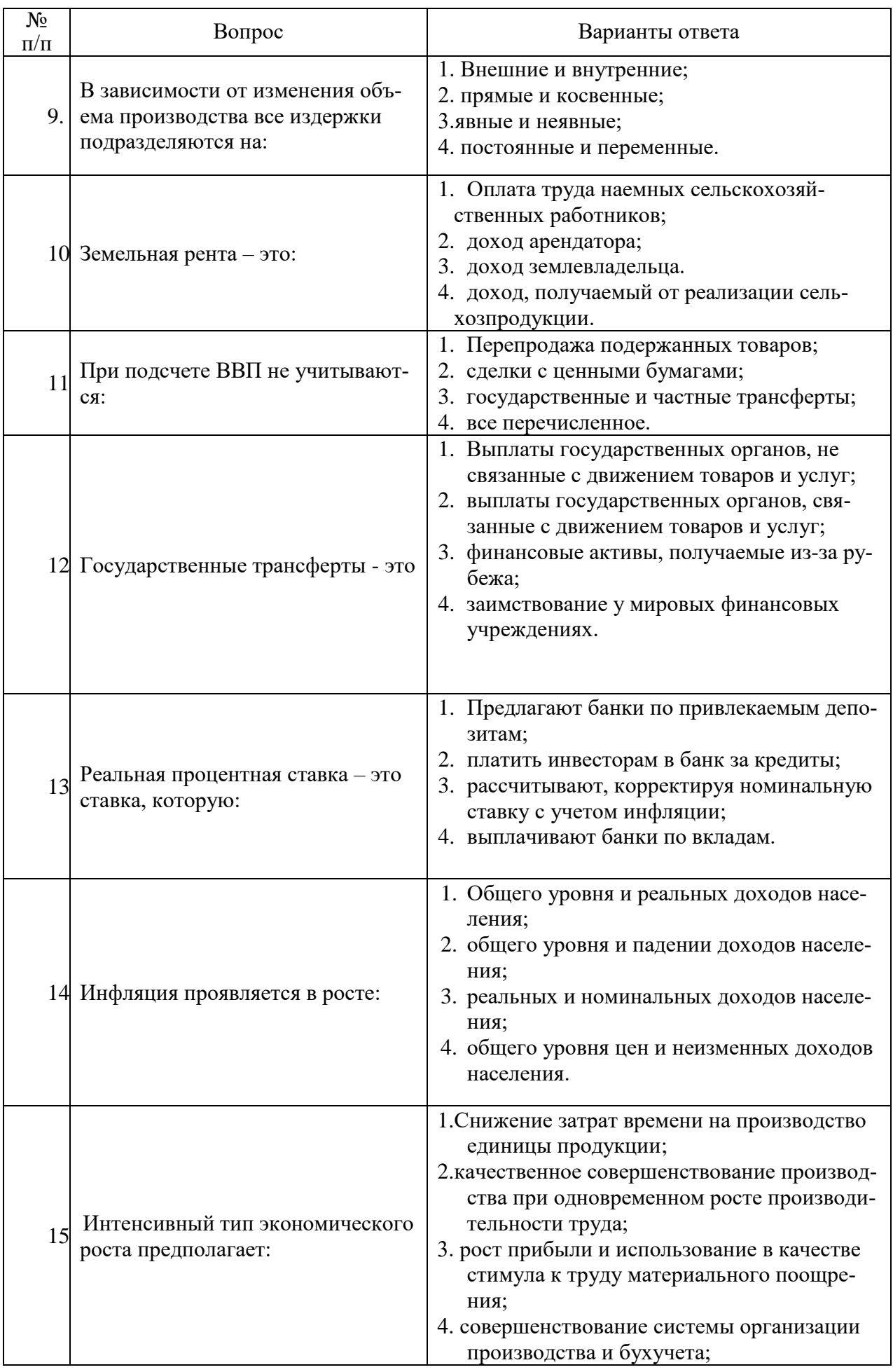

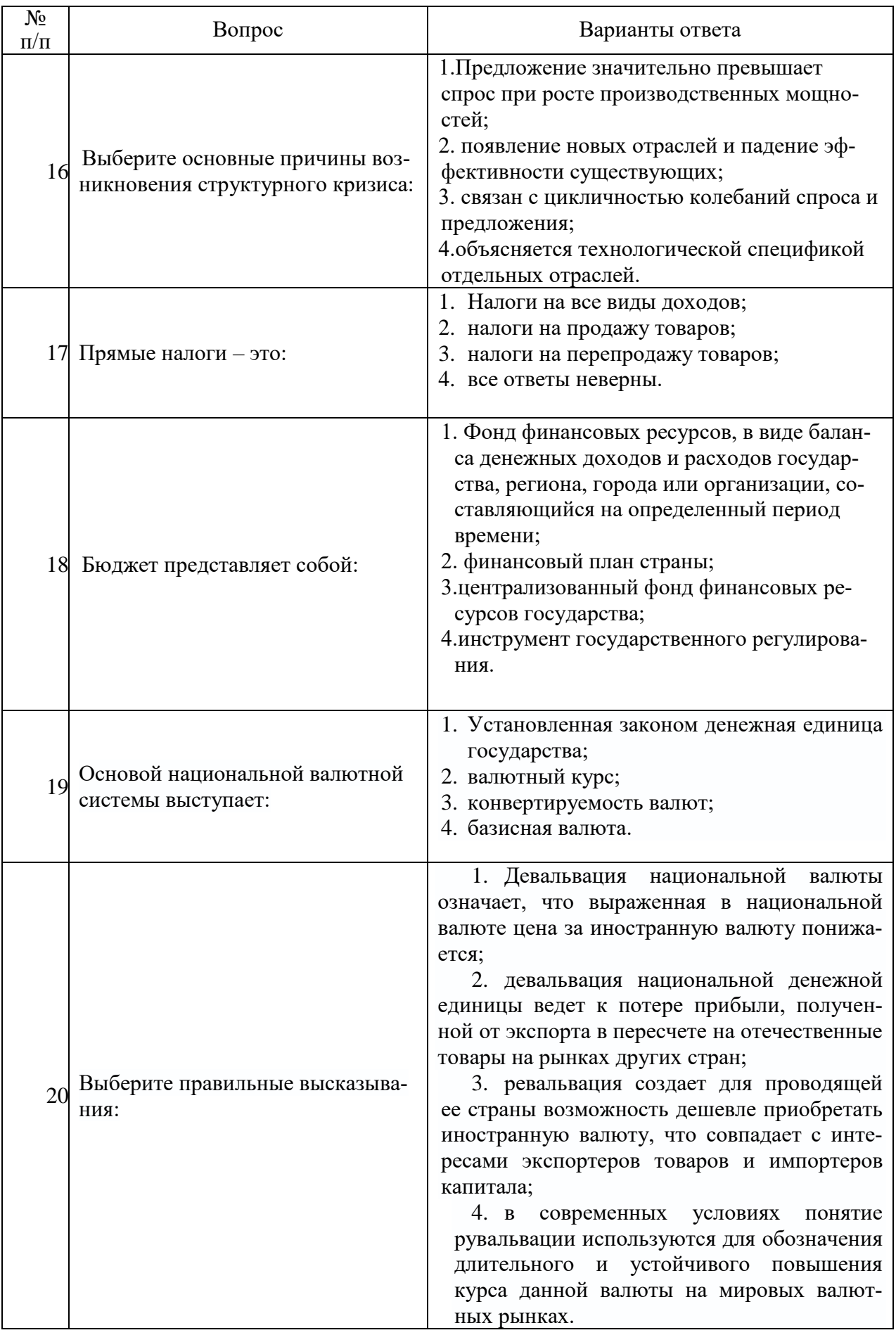

# **6.3. Описание показателей и критериев контроля успеваемости, описание шкал оценивания**

**6.3.1. Критерии оценок промежуточной аттестации (дифференцированного зачета)**

*Примерная шкала оценивания знаний по вопросам/выполнению заданий дифференцированного зачета:* 

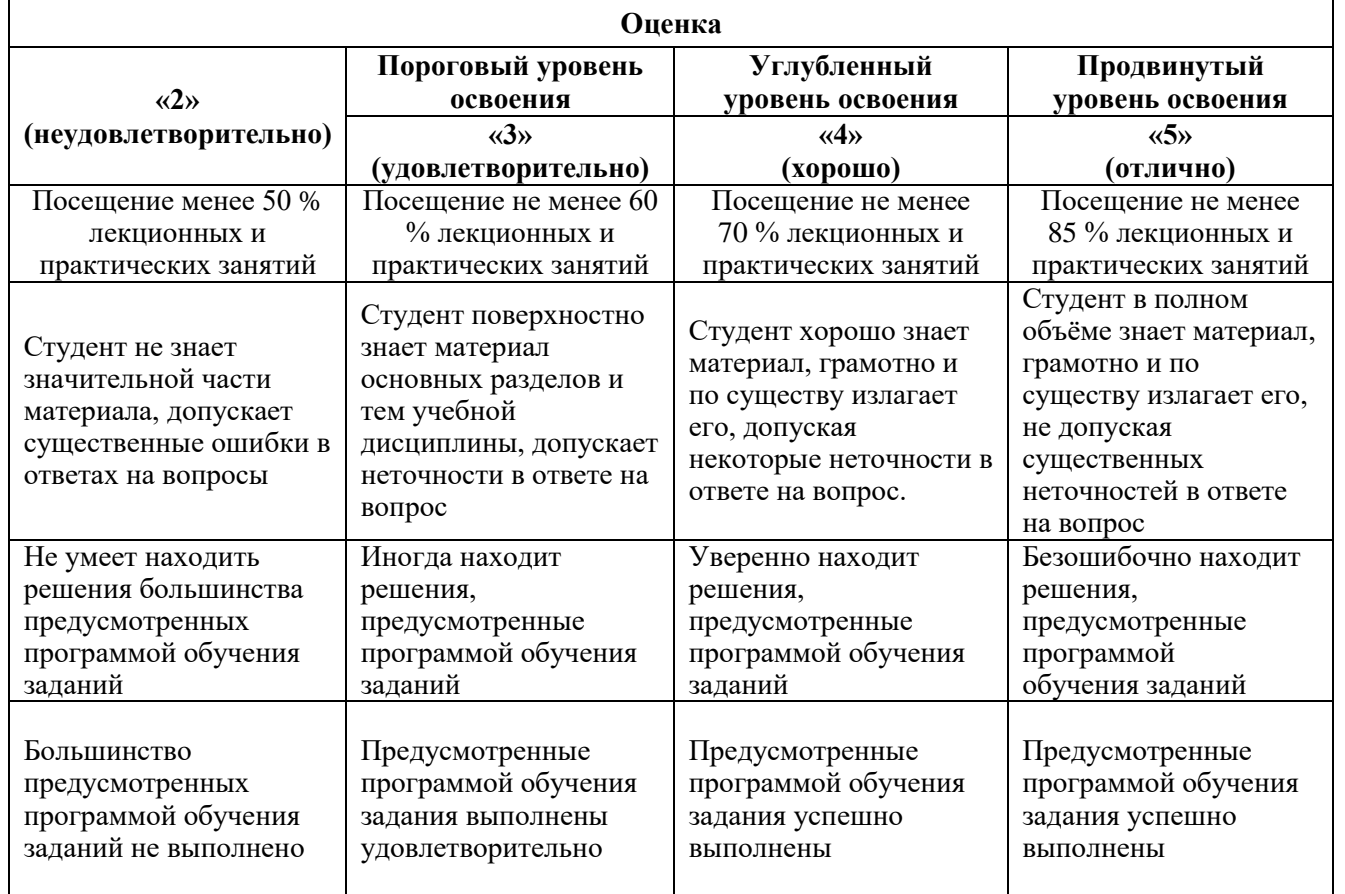

#### *Примерная шкала оценивания знаний в тестовой форме:*

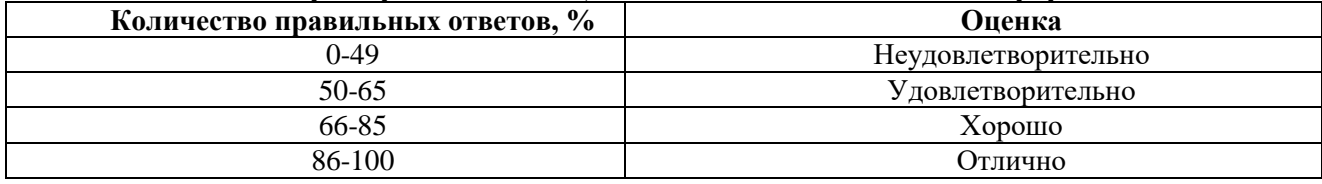

# **7. УЧЕБНО-МЕТОДИЧЕСКОЕ И ИНФОРМАЦИОННОЕ ОБЕСПЕЧЕНИЕ ДИСЦИПЛИНЫ**

## **7.1. Рекомендуемая литература**

## **7.1.1. Основная литература**

1. Журавлева, Г.П. Экономическая теория. Макроэкономика -1,2. Метаэкономика. Экономика трансформаций [Электронный ресурс] : учеб. — Электрон. дан. — Москва : Дашков и К, 2016. — 920 с. — Загл. с экрана[.https://e.lanbook.com/book/93382](https://e.lanbook.com/book/93382)

2. Микроэкономика [Электронный ресурс] : учеб. пособие / Н. Ю. Кирсанова, О. М. Ленковец, Л. А. Махова. - СПб. : Горн. ун-т, 2013. - 101 с.

[http://irbis.spmi.ru/jirbis2/index.php?option=com\\_irbis&view=irbis&Itemid=374&task=set\\_static](http://irbis.spmi.ru/jirbis2/index.php?option=com_irbis&view=irbis&Itemid=374&task=set_static_req&bns_string=NWPIB,ELC,ZAPIS&req_irb=%3c.%3eI=%2D979246%3c) [\\_req&bns\\_string=NWPIB,ELC,ZAPIS&req\\_irb=<.>I=%2D979246<.](http://irbis.spmi.ru/jirbis2/index.php?option=com_irbis&view=irbis&Itemid=374&task=set_static_req&bns_string=NWPIB,ELC,ZAPIS&req_irb=%3c.%3eI=%2D979246%3c)>

3. Салихов, Б.В. Экономическая теория [Электронный ресурс] : учеб. — Электрон. дан. — Москва : Дашков и К, 2016. — 724 с. — Загл. с экрана[.https://e.lanbook.com/book/93381](https://e.lanbook.com/book/93381)

### **7.1.2. Дополнительная литература**

1. Бабашкина, А.М. Государственное регулирование национальной экономики [Электронный ресурс] : учеб. пособие — Электрон. дан. — Москва : Финансы и статистика, 2014. — 480 с.. — Загл. с экрана.<https://e.lanbook.com/book/69111>

2. Войтов, А.Г. Хозяйство (Политэкономия XXI века): Учебное пособие [Электронный ресурс] : учеб. пособие — Электрон. дан. — Москва : Дашков и К, 2017. — 254 с. — Загл. с экрана. <https://e.lanbook.com/book/94034>

3. Мировая экономика и международные отношения [Электронный ресурс] : учеб. пособие / З. И. Абдулаева, В. М. Васильцова. - СПб. : Горн. ун-т, 2013. - 113 с.http://irbis.spmi.ru/jirbis2/index.php?option=com\_irbis&view=irbis&Itemid=374&task=set\_static\_req& bns\_string=NWPIB,ELC,ZAPIS&req\_irb=<.>I=%2D505222<.>

4. Словарь финансово-экономических терминов [Электронный ресурс] : слов. / А.В. Шаркова [и др.]. — Электрон. дан. — Москва : Дашков и К, 2017. — 1168 с. — Загл. с экрана[.https://e.lanbook.com/book/91226](https://e.lanbook.com/book/91226)

#### **7.1.3. Учебно-методическое обеспечение самостоятельной работы студента**

1. Кундышева, Е.С. Математические методы и модели в экономике: Учебник для бакалавров [Электронный ресурс] : учеб. — Электрон. дан. — Москва : Дашков и К, 2017. — 286 с. — Режим доступа: https://e.lanbook.com/book/91232. — Загл. с экрана.

2. Толмачева, Р.П. Практикум по экономической истории [Электронный ресурс] : учеб. пособие / Р.П. Толмачева. — Электрон. дан. — Москва : Дашков и К, 2015. — 204 с. — Режим доступа: https://e.lanbook.com/book/93292. — Загл. с экрана.

3. Экономическая теория: Методические указания к самостоятельной работе / Санкт-Петербургский горный университет. Сост.: М.М. Хайкин, Н.Ю. Кирсанова. СПб, 2016. 22с. <http://old.spmi.ru/system/files/lib/uch/metodichki/2016-153.pdf>

### **7.2. Базы данных, электронно-библиотечные системы, информационно-справочные и поисковые системы**

1.Банковское дело [http://www.bankdelo.ru](http://www.bankdelo.ru/)

2.Европейская цифровая библиотека Europeana:<http://www.europeana.eu/portal>

3. Консультант Плюс: справочно - поисковая система [Электронный ресурс]. [www.consultant.ru/.](http://www.consultant.ru/)

4.Материалы по социально-экономическому положению и развитию в России [http://www.finansy.ru](http://www.finansy.ru/)

5.Мировая цифровая библиотека:<http://wdl.org/ru>

6.Мониторинг экономических показателей [http://www.budgetrf.ru](http://www.budgetrf.ru/)

7.Научная электронная библиотека «eLIBRARY»:<https://elibrary.ru/>

8.Научная электронная библиотека «Scopus» [https://www.scopus.com](https://www.scopus.com/)

9.Научная электронная библиотека ScienceDirect: [http://www.sciencedirect.com](http://www.sciencedirect.com/)

10.Официальный сайт министерства экономического развития Российской Федерации [http://www.economy.gov.ru](http://www.economy.gov.ru/)

11.Официальный сайт Федеральной службы государственной статистики Российской Федерации [http://www.gks.ru](http://www.gks.ru/)

12.Официальный сайт Центрального банка России (аналитические материалы) [http://www.cbr.ru](http://www.cbr.ru/)

13.Официальный сайт Министерства финансов Российской Федерации [http://www.minfin.ru](http://www.minfin.ru/)

14.Официальный сайт Правительства Российской Федерации [www.government.ru](http://www.government.ru/)

15.Официальный сайт Центра макроэкономического анализа и краткосрочного прогнозирования<http://www.forecast.ru/>

16.Поисковые системы Yandex, Google, Rambler, Yahoo и др.

17.Система ГАРАНТ: электронный периодический справочник [Электронный ресурс] [www.garant.ru/.](http://www.garant.ru/)

18.Электронная библиотека Российской Государственной Библиотеки (РГБ): <http://www.rsl.ru/>

19.Электронная библиотека учебников: [http://studentam.net](http://studentam.net/)

20.Электронная библиотечная система «Национальный цифровой ресурс «Руконт»». <http://rucont.ru/>

21.Электронно-библиотечная система «ЭБС ЮРАЙТ» [www.biblio-online.ru](http://www.biblio-online.ru/)

22.Электронно-библиотечная система<http://www.sciteclibrary.ru/>

23.Электронно-библиотечная система издательского центра «Лань» <https://e.lanbook.com/books>

# **8. МАТЕРИАЛЬНО-ТЕХНИЧЕСКОЕ ОБЕСПЕЧЕНИЕ ДИСЦИПЛИНЫ**

### **8.1. Материально-техническое оснащение аудиторий:**

Специализированные аудитории, используемые при проведении занятий лекционного типа оснащены мультимедийными проекторами и комплектом аппаратуры, позволяющей демонстрировать текстовые и графические материалы.

В учебном процессе используется комплект демонстрационных стендовых материалов по разделам дисциплины «Экономика».

# **Аудитории для проведения лекционных занятий**

*128 посадочных мест*

Оснащенность: Мультимедийная установка с акустической системой – 1 шт. (в т.ч. мультимедийный проектор – 1 шт., проекционная аппаратура источник бесперебойного питания – 1 шт., экран – 1 шт., монитор – 1 шт., компьютер – 1 шт.) возможность доступа к сети «Интернет», стул для студентов 128 шт., кресло преподавателя – 1 шт., стол – 65 шт., переносная настольная трибуна – 1 шт., переносная трибуна – 1 шт., доска настенная магнитно-маркерная – 2 шт., плакат в рамке настенный – 12 шт.

Перечень лицензионного программного обеспечения: MicrosoftWindows 7 Professional, MicrosoftOffice 2007.

Антивирусное программное обеспечение: Kaspersky Endpoint Security, 7-zip (свободно распространяемое ПО), Foxit Reader (свободно распространяемое ПО), Foxit Reader (свободно распространяемое ПО), SeaMonkey (свободно распространяемое ПО), Chromium (свободно распространяемое ПО), Java Runtime Environment (свободно распространяемое ПО), doPDF (свободно распространяемое ПО), GNU Image Manipulation Program (свободно распространяемое ПО), Inkscape (свободно распространяемое ПО), XnView (свободно распространяемое ПО), K-Lite Codec Pack (свободно распространяемое ПО), FAR Manager (свободно распространяемое ПО).

*60 посадочных мест*

Оснащенность: Мультимедийный проектор – 1 шт., проекционная аппаратура источник бесперебойного питания – 1 шт., экран – 1 шт., ноутбук - 1 шт., (возможность доступа к сети «Интернет»), стойка мобильная – 1 шт., стул для студентов 60 шт., кресло преподавателя – 1 шт., стол - 31 шт., переносная настольная трибуна – 1 шт., доска белая настенная магнитно-маркерная – 1 шт., доска под мел – 1 шт., плакат в рамке настенный – 3 шт.

Перечень лицензионного программного обеспечения: Microsoft Windows 8 Professional, Microsoft Office 2007 Professional Plus, CorelDRAW Graphics Suite X5, Autodesk product: Building Design Suite Ultimate 2016, product Key: 766H1.

Антивирусное программное обеспечение Kaspersky Endpoint Security, 7-zip (свободно распространяемое ПО), Foxit Reader (свободно распространяемое ПО), SeaMonkey (свободно распространяемое ПО), Chromium (свободно распространяемое ПО), Java Runtime Environment (свободно распространяемое ПО), doPDF (свободно распространяемое ПО), GNU Image Manipulation Program (свободно распространяемое ПО), Inkscape (свободно распространяемое ПО), XnView (свободно распространяемое ПО), K-Lite Codec Pack (свободно распространяемое ПО), FAR Manager (свободно распространяемое ПО).

*56 посадочных мест*

Оснащенность: Мультимедийный проектор – 1 шт., проекционная аппаратура источник бесперебойного питания – 1 шт., экран – 1 шт., ноутбук - 1 шт., (возможность доступа к сети «Интернет»), стойка мобильная – 1 шт., стул для студентов 56 шт., кресло преподавателя – 1 шт., стол - 29 шт., переносная настольная трибуна – 1 шт., доска настенная магнитно-маркерная – 1 шт., плакат в рамке настенный – 5 шт.

Перечень лицензионного программного обеспечения: Microsoft Windows 8 Professional, Microsoft Office 2007 Professional Plus, CorelDRAW Graphics Suite X5, Autodesk product: Building Design Suite Ultimate 2016, product Key: 766H1.

Антивирусное программное обеспечение Kaspersky Endpoint Security, 7-zip (свободно распространяемое ПО), Foxit Reader (свободно распространяемое ПО), Foxit Reader (свободно распространяемое ПО), SeaMonkey (свободно распространяемое ПО), Chromium (свободно распространяемое ПО), Java Runtime Environment (свободно распространяемое ПО), doPDF (свободно распространяемое ПО), GNU Image Manipulation Program (свободно распространяемое ПО), Inkscape (свободно распространяемое ПО), XnView (свободно распространяемое ПО), K-Lite Codec Pack (свободно распространяемое ПО), FAR Manager (свободно распространяемое ПО).

#### **Аудитории для проведения практических занятий**

*32 посадочных места*

Оснащенность: Стул для студентов - 32 шт., кресло преподавателя – 1 шт., стол – 17 шт., переносная настольная трибуна – 1 шт., доска настенная магнитно-маркерная – 1 шт., плакат в рамке настенный – 5 шт.

Перекатная мультимедийная установка (ноутбук Acer Aspire7720 (Intel(R)Core (TM)2 Duo CPU T7700 2.40GHz 2 ГБ); мышь проводная Genius Laser; проектор DLP Texas Instruments VLT-XD600LP; стойка передвижная металлическая многоярусная).

Перечень лицензионного программного обеспечения: Microsoft Windows Pro 7 RUS, Microsoft Office Std 2007 RUS.

Антивирусное программное обеспечение Kaspersky Endpoint Security, 7-zip (свободно распространяемое ПО), FoxitReader (свободно распространяемое ПО), SeaMonkey (свободно распространяемое ПО), Chromium (свободно распространяемое ПО), Java 8 RuntimeEnvironment (свободно распространяемое ПО), doPDF (свободно распространяемое ПО), GNU ImageManipulationProgram (свободно распространяемое ПО), Inkscape (свободно распространяемое ПО), XnView (свободно распространяемое ПО), K-LiteCodecPack (свободно распространяемое ПО), FAR Manager(свободно распространяемое ПО).

*30 посадочных мест*

Оснащенность: Стул для студентов - 30 шт., кресло преподавателя – 1 шт., стол – 16 шт., переносная настольная трибуна – 1 шт., доска настенная магнитно-маркерная – 1 шт., плакат в рамке настенный – 5 шт.

Перекатная мультимедийная установка (ноутбук Acer Aspire7720 (Intel(R)Core (TM)2 Duo CPU T7700 2.40GHz 2 ГБ); мышь проводная Genius Laser; проектор DLP Texas Instruments VLT-XD600LP; стойка передвижная металлическая многоярусная).

Перечень лицензионного программного обеспечения: Microsoft Windows Pro 7 RUS, Microsoft Office Std 2007 RUS.

Антивирусное программное обеспечение Kaspersky Endpoint Security, 7-zip (свободно распространяемое ПО), FoxitReader (свободно распространяемое ПО), SeaMonkey (свободно распространяемое ПО), Chromium (свободно распространяемое ПО), Java 8 RuntimeEnvironment (свободно распространяемое ПО), doPDF (свободно распространяемое ПО), GNU ImageManipulationProgram (свободно распространяемое ПО), Inkscape (свободно распространяемое ПО), XnView (свободно распространяемое ПО), K-LiteCodecPack (свободно распространяемое ПО), FAR Manager(свободно распространяемое ПО).

*28 посадочных мест*

Оснащенность: Стул для студентов - 28 шт., кресло преподавателя – 1 шт., столы – 15 шт., переносная настольная трибуна – 1 шт., доска настенная магнитно-маркерная – 1 шт., плакат в рамке настенный – 3 шт.

Перекатная мультимедийная установка (ноутбук Acer Aspire7720 (Intel(R)Core (TM)2 Duo CPU T7700 2.40GHz 2 ГБ); мышь проводная Genius Laser; проектор DLP Texas Instruments VLT-XD600LP; стойка передвижная металлическая многоярусная).

Перечень лицензионного программного обеспечения: Microsoft Windows Pro 7 RUS, Microsoft Office Std 2007 RUS.

Антивирусное программное обеспечение Kaspersky Endpoint Security, 7-zip (свободно распространяемое ПО), FoxitReader (свободно распространяемое ПО), SeaMonkey (свободно распространяемое ПО), Chromium (свободно распространяемое ПО), Java 8 RuntimeEnvironment (свободно распространяемое ПО), doPDF (свободно распространяемое ПО), GNU ImageManipulationProgram (свободно распространяемое ПО), Inkscape (свободно распространяемое ПО), XnView (свободно распространяемое ПО), K-LiteCodecPack (свободно распространяемое ПО), FAR Manager (свободно распространяемое ПО).

#### **8.2. Помещения для самостоятельной работы:**

1.Оснащенность помещения для самостоятельной работы: 13 посадочных мест. Стул – 25 шт., стол – 2 шт., стол компьютерный – 13 шт., шкаф – 2 шт., доска аудиторная маркерная – 1 шт., АРМ учебное ПК (монитор + системный блок) – 14 шт. Доступ к сети «Интернет», в электронную информационно-образовательную среду Университета.

Перечень лицензионного программного обеспечения: Microsoft Windows 7 Professional; Microsoft Office 2007 Professional Plus.

Антивирусное программное обеспечение: KasperskyEndpointSecurity, 7-zip (свободно распространяемое ПО), FoxitReader (свободно распространяемое ПО), FoxitReader (свободно распространяемое ПО), SeaMonkey (свободно распространяемое ПО), Chromium (свободно распространяемое ПО), JavaRuntimeEnvironment (свободно распространяемое ПО), doPDF (свободно распространяемое ПО), GNUImageManipulationProgram (свободно распространяемое ПО), Inkscape (свободно распространяемое ПО), XnView (свободно распространяемое ПО), K-LiteCodecPack (свободно распространяемое ПО), FARManager (свободно распространяемое ПО).

2. Оснащенность помещения для самостоятельной работы: 17 посадочных мест. Доска для письма маркером – 1 шт., рабочие места студентов, оборудованные ПК с доступом в сеть университета – 17 шт., мультимедийный проектор – 1 шт., АРМ преподавателя для работы с мультимедиа – 1 шт. (системный блок, мониторы – 2 шт.), стол – 18 шт., стул – 18 шт. Доступ к сети «Интернет», в электронную информационно-образовательную среду Университета.

Перечень лицензионного программного обеспечения: Microsoft Windows 7 Professional; Microsoft Office 2007 Professional Plus.

Антивирусное программное обеспечение: KasperskyEndpointSecurity, 7-zip (свободно распространяемое ПО), FoxitReader (свободно распространяемое ПО), FoxitReader (свободно распространяемое ПО), SeaMonkey (свободно распространяемое ПО), Chromium (свободно распространяемое ПО), JavaRuntimeEnvironment (свободно распространяемое ПО), doPDF (свободно распространяемое ПО), GNUImageManipulationProgram (свободно распространяемое ПО), Inkscape (свободно распространяемое ПО), XnView (свободно распространяемое ПО), K-LiteCodecPack (свободно распространяемое ПО), FARManager (свободно распространяемое ПО).

3. Оснащенность помещения для самостоятельной работы: 16 посадочных мест. Стол компьютерный для студентов (тип 4) - 3 шт., стол компьютерный для студентов (тип 6) - 2 шт., стол компьютерный для студентов (тип 7) - 1 шт., кресло преподавателя (сетка, цвет черный) - 17 шт., доска напольная мобильная белая магнитно-маркерная «Magnetoplan» 1800мм×1200мм - 1 шт., моноблок Lenovo M93Z Intel Q87 - 17 шт., плакат - 5 шт. Доступ к сети «Интернет», в электронную информационно-образовательную среду Университета.

Перечень лицензионного программного обеспечения: Microsoft Windows 7 Professional; Microsoft Office 2007 Professional Plus; CorelDRAW Graphics Suite X5, Autodesk product: Building Design Suite Ultimate 2016, product Key: 766H1.

Антивирусное программное обеспечение: KasperskyEndpointSecurity, 7-zip (свободно распространяемое ПО), FoxitReader (свободно распространяемое ПО), FoxitReader (свободно распространяемое ПО), SeaMonkey (свободно распространяемое ПО), Chromium (свободно распростра-

няемое ПО), JavaRuntimeEnvironment (свободно распространяемое ПО), doPDF (свободно распространяемое ПО), GNUImageManipulationProgram (свободно распространяемое ПО), Inkscape (свободно распространяемое ПО), XnView (свободно распространяемое ПО), K-LiteCodecPack (свободно распространяемое ПО), FARManager (свободно распространяемое ПО).

4. Санкт-Петербург, Малый проспект В.О., д.83, Учебный центр №3 (Инженерный корпус), читальные залы.

Оснащенность: компьютерное кресло 7875 А2S – 35 шт., cтол компьютерный – 11 шт., моноблок Lenovo 20 HD - 16 шт., доска настенная белая - 1 шт., монитор ЖК Philips - 1 шт., монитор HP L1530 15tft - 1 шт., сканер Epson Perf.3490 Photo - 2 шт., системный блок HP6000 – 2 шт; стеллаж открытый - 18 шт., микрофон Д-880 с 071с.ч. - 2 шт., книжный шкаф - 15 шт., парта - 36 шт., стул - 40 шт.

Перечень лицензионного программного обеспечения:

Автоматизированная информационно-библиотечная система (АИБС)

MARK-SQL, Ирбис, доступ в Интернет

Microsoft Windows 7 Professional, Microsoft Office 2007 Professional Plus.

Антивирусное программное обеспечение Kaspersky Endpoint Security.

5. Санкт-Петербург, 21-я линия В.О., д.2-4/45, Учебный центр №1, читальный зал.

Оснащенность: аппарат Xerox W.Centre 5230- 1 шт., cканер K.Filem - 1 шт., копировальный аппарат - 1 шт., кресло – 521АF-1 шт., монитор ЖК НР22 - 1 шт., монитор ЖК S.17 - 11 шт., принтер НР L/Jet - 1 шт., cистемный блок HP6000 Pro - 1 шт., cистемный блок Ramec S. E4300 – 10 шт., сканер Epson V350 - 5 шт., сканер Epson 3490 - 5 шт., стол 160×80×72 - 1 шт., стул 525 BFH030 - 12 шт., шкаф каталожный - 20 шт., стул «Кодоба» -22 шт., стол 80×55×72 - 10 шт.

6. Санкт-Петербург, 21-я линия В.О., д.2-4/45, Учебный центр №1, читальный зал.

Оснащенность: книжный шкаф 1000×3300×400-17 шт., стол, 400×180 Титаник «Pico» - 1 шт., cтол письменный с тумбой – 37 шт., кресло «Cannes» черное - 42 шт., кресло (кремовое) – 37 шт., телевизор 3DTV Samsung UE85S9AT - 1 шт., Монитор Benq 24 - 18 шт., цифровой ИКтрансивер TAIDEN - 1 шт., пульт для презентаций R700-1 шт., моноблок Lenovo 20 HD - 19 шт., сканер Xerox 7600 - 4шт.

Перечень лицензионного программного обеспечения:

Автоматизированная информационно-библиотечная система (АИБС)

MARK-SQL, Ирбис, доступ в Интернет

Microsoft Windows 7 Professional, Microsoft Office 2007 Professional Plus.

Антивирусное программное обеспечение Kaspersky Endpoint Security.

#### **8.3. Помещения для хранения и профилактического обслуживания оборудования:**

1. Центр новых информационных технологий и средств обучения:

Оснащенность: персональный компьютер - 2 шт. (доступ к сети «Интернет»), монитор - 4 шт., сетевой накопитель - 1 шт., источник бесперебойного питания - 2 шт., телевизор плазменный Panasonic - 1 шт., точка Wi-Fi - 1 шт., паяльная станция - 2 шт., дрель - 5 шт., перфоратор - 3 шт., набор инструмента - 4 шт., тестер компьютерной сети - 3 шт., баллон со сжатым газом - 1 шт., паста теплопроводная - 1 шт., пылесос - 1 шт., радиостанция - 2 шт., стол – 4 шт., тумба на колесиках - 1 шт., подставка на колесиках - 1 шт., шкаф - 5 шт., кресло - 2 шт., лестница Alve - 1 шт.

Перечень лицензионного программного обеспечения: Microsoft Windows 7 Professional, Microsoft Office 2010 Professional Plus.

Антивирусное программное обеспечение: KasperskyEndpointSecurity, 7-zip (свободно распространяемое ПО), FoxitReader (свободно распространяемое ПО), FoxitReader (свободно распространяемое ПО), SeaMonkey (свободно распространяемое ПО), Chromium (свободно распространяемое ПО), JavaRuntimeEnvironment (свободно распространяемое ПО), doPDF (свободно распространяемое ПО), GNUImageManipulationProgram (свободно распространяемое ПО), Inkscape (свободно распространяемое ПО), XnView (свободно распространяемое ПО), K-LiteCodecPack (свободно распространяемое ПО), FARManager (свободно распространяемое ПО).

2. Центр новых информационных технологий и средств обучения:

Оснащенность: стол - 5 шт., стул - 2 шт., кресло - 2 шт., шкаф - 2 шт., персональный компьютер - 2 шт. (доступ к сети «Интернет»), монитор - 2 шт., МФУ - 1 шт., тестер компьютерной сети - 1 шт., баллон со сжатым газом - 1 шт., шуруповерт - 1 шт.

Перечень лицензионного программного обеспечения: Microsoft Windows 7 Professional, Microsoft Office 2007 Professional Plus.

Антивирусное программное обеспечение: KasperskyEndpointSecurity, 7-zip (свободно распространяемое ПО), FoxitReader (свободно распространяемое ПО), FoxitReader (свободно распространяемое ПО), SeaMonkey (свободно распространяемое ПО), Chromium (свободно распространяемое ПО), JavaRuntimeEnvironment (свободно распространяемое ПО), doPDF (свободно распространяемое ПО), GNUImageManipulationProgram (свободно распространяемое ПО), Inkscape (свободно распространяемое ПО), XnView (свободно распространяемое ПО), K-LiteCodecPack (свободно распространяемое ПО), FARManager (свободно распространяемое ПО).

3. Центр новых информационных технологий и средств обучения:

Оснащенность: стол - 2 шт., стул - 4 шт., кресло - 1 шт., шкаф - 2 шт., персональный компьютер - 1 шт. (доступ к сети «Интернет»), веб-камера Logitech HD C510 - 1 шт., колонки Logitech - 1 шт., тестер компьютерной сети - 1 шт., дрель - 1 шт., телефон - 1 шт., набор ручных инструментов - 1 шт.

Перечень лицензионного программного обеспечения: Microsoft Windows 7 Professional, Microsoft Office 2007 Professional Plus.

Антивирусное программное обеспечение: KasperskyEndpointSecurity, 7-zip (свободно распространяемое ПО), FoxitReader (свободно распространяемое ПО), FoxitReader (свободно распространяемое ПО), SeaMonkey (свободно распространяемое ПО), Chromium (свободно распространяемое ПО), JavaRuntimeEnvironment (свободно распространяемое ПО), doPDF (свободно распространяемое ПО), GNUImageManipulationProgram (свободно распространяемое ПО), Inkscape (свободно распространяемое ПО), XnView (свободно распространяемое ПО), K-LiteCodecPack (свободно распространяемое ПО), FARManager (свободно распространяемое ПО).

**8.4. Лицензионное программное обеспечение:**

1. MicrosoftWindows 7.

2. Microsoft Windows 7 Professional.

3. Microsoft Windows Pro 7 RUS

4. Microsoft Windows 8 Professional

5. Microsoft Office 2007 Professional Plus

6. Microsoft Office Std 2007 RUS

7. Microsoft Office 2010 Professional Plus